## PARTNERSHIP/PARCERIA

**OSTESA EU** 

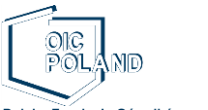

Polska Fundacja Ośrodków Wspomagania Rozwoju Gospodarczego ..OIC Poland" w Lublinie

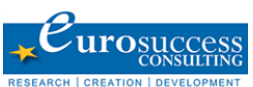

Ewelina Iwanek ewelina.iwanek@oic.lublin.pl

(coordinator)

OIC Poland Foundation

http://www.oic.lublin.pl/

**EUROSC** http://www.eurosc.eu/

 $INOVA +$ 

Giorgos Giorgakis

george@eurosc.eu

http://inovamais.eu/ Sara Brandão

sara.brandao@inovamais.pt

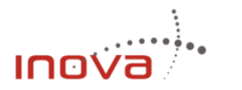

FONDAZIONEISTUD

http://www.istud.it/ **Fabrizio Galantucci** Fgalantucci@istud.it

**Fondazione Istud** 

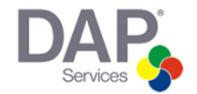

## **DAP Services**

http://dap-services.cz/

Jiri Simonek simonek@dap-services.cz

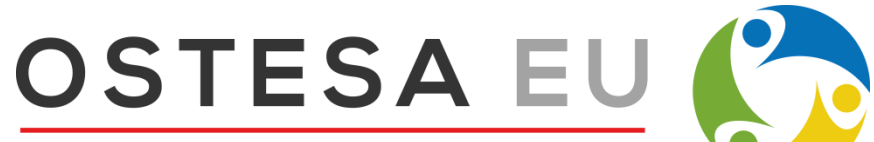

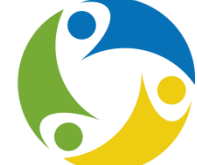

Organizational success through employee satisfaction

www.ostesa.eu

f / OSTESA EU Project

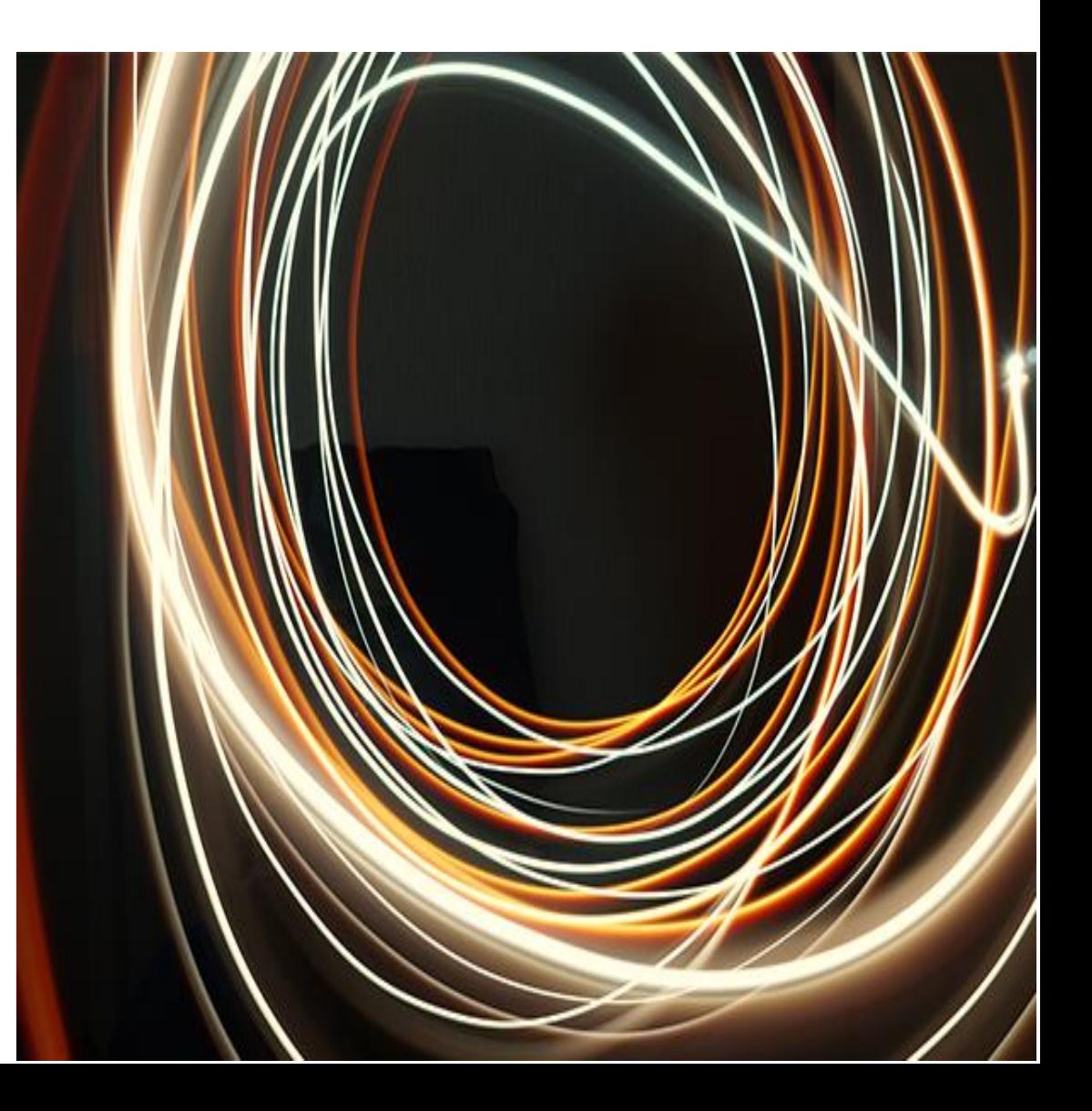

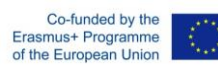

The European Commission support for the production of this publication does not constitute an endorsement of the contents which reflect the views only of the authors, and the Commission cannot be held responsible for any use which may be made of the information contained therein Project number: 2015-1-PL01-KA202-016892

The vocational and education training approached all the phases of the training process. Part of the OSTESA EU toolkits, materials and practical resources as well as the organizational climate assessment tool were tested. OSTESA EU train -the -trainers event aimed to:

- Create the conditions to build the competences and skills needed to transfer in a self -sustaining way the training/learning approaches on the base of the OSTESA products in each partner country;
- Build and/or boost the capacity of the project experts (trainers and consultants);
- Prepare these experts to use the elaborated project outputs at local/regional/national level and support their target groups in improving the organisational climate through training and consultancy.

O momento de formação vocacional e educacional abordou todas as fases do processo de formação. Alguns dos materiais, recursos práticos e conjuntos de ferramentas OSTESA EU bem como a ferramenta de avaliação do clima organizacional foram testados. A formação de formadores OSTESA EU visava:

- Criar condições que permitam o desenvolvimento de competências necessárias para transferir de forma autossustentável as abordagens formativas/de aprendizagem inerentes aos produtos OSTESA em cada país parceiro;
- Construir e/ou aumentar a capacidade dos especialistas do projeto (formadores e consultores);
- Preparar os especialistas a utilizar os resultados elaborados do projeto a nível local/regional/nacional e apoiar os seus grupos -alvo na melhoria do clima organizacional através de formação e consultadoria.

The OSTESA EU train-the-trainers package offers a guided visit to the process in which trainers/consultants (that act as facilitators of organizational change's processes) can explore the available resources, adjust them to the companies' needs in which they are intervenient and empower them to flexible and successful interventions that generate positive and lasting changes.

The train-the-trainers package provides a comprehensive support to the facilitators on how they should use and apply the framework developed during the project and the respective tools close to SMEs' managers and HR managers that are facing lower employees' satisfaction and performance.

**BUILDING CONTRACTOR** 

Este *kit* oferece uma visita guiada ao processo em que os formadores/consultores (aqueles que atuam como facilitadores dos processos de mudança organizacional) poderão conhecer os recursos disponíveis, ajustá -los às necessidades das empresas em que são intervenientes e capacitá -los para intervenções flexíveis e bem -sucedidas que gerem mudanças positivas e duradouras.

O *Kit* de Formação de Formadores fornece apoio abrangente aos facilitadores sobre como estes poderão usar e aplicar a estrutura desenvolvida no âmbito do projeto e as respetivas ferramentas próximas aos gestores e gestores de RH das PME que enfrentam níveis baixos de satisfação e desempenho por parte dos trabalhadores.

## 3| REMEMBERING THE RESULTS RELEMBRANDO OS RESULTADO S

Research Analysis Report | Organizational Climate Assessment Tool | Programme Toolkit | Guide for SMEs owners, general managers and line managers | Train-the-Trainer Package (TTT Package)

Relatório sobre o estado da arte | Ferramenta de avaliação do clima organizacional | Manual de formação | Guia para diretores, gestores e chefias intermédias das PME | *Kit* de Formação de Formadores

1| SHORT-TERM JOINT STAFF TRAINING EVENT: MILAN (ITALY) EVENTO DE FORMAÇÃO CONJUNTA: MILÃO (ITÁLIA)

SHORT-TERM JOINT

 $\overline{\phantom{0}}$ 

STAFF TRAINING

EVENT: MILAN (ITALY)

O (ITÁLIA)

CONJUNTA: MILÃ

ACÃO

FORM/

 $\sqcup$ 

EVENTO DI